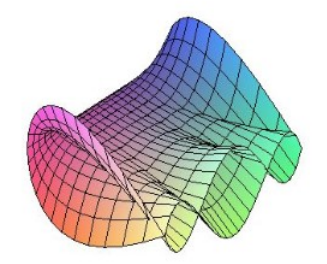

Cálculo Diferencial e Integral: um kit de sobrevivência "SageMath"

Ivo Eduardo Zanin. Orientador: Prof. Dr. Rodrigo Martins.

## Combinações Lineares com Matrizes no SageMath

Nota: No Sage o primeiro número é sempre o 0, portanto a primeira linha ou coluna é sempre numerada como 0, assim o comando range(n), lista os n primeiros números, ou seja, de 0 a  $n-1$ .

Primeiramente, vamos definir Combinações Lineares:

A adição de vetores e a multiplicação de um vetor por um escalar nos permitem obter novos e diferentes vetores a partir de alguns vetores dados. Os vetores assim obtidos são chamados de Combinações Lineares dos vetores iniciais.

Note agora que é possível operar combinações lineares em matrizes com os comandos: "linear combination of columns(v)" para colunas, e "linear combination of rows(v)" para linhas, com v sendo uma lista de escalares quaisquer.

Exemplo: Dado a = matrix( $ZZ, 2, 3, \text{range}(6)$ ), a combinação linear das colunas com escalar 1.

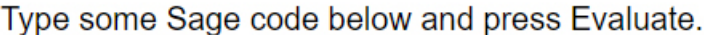

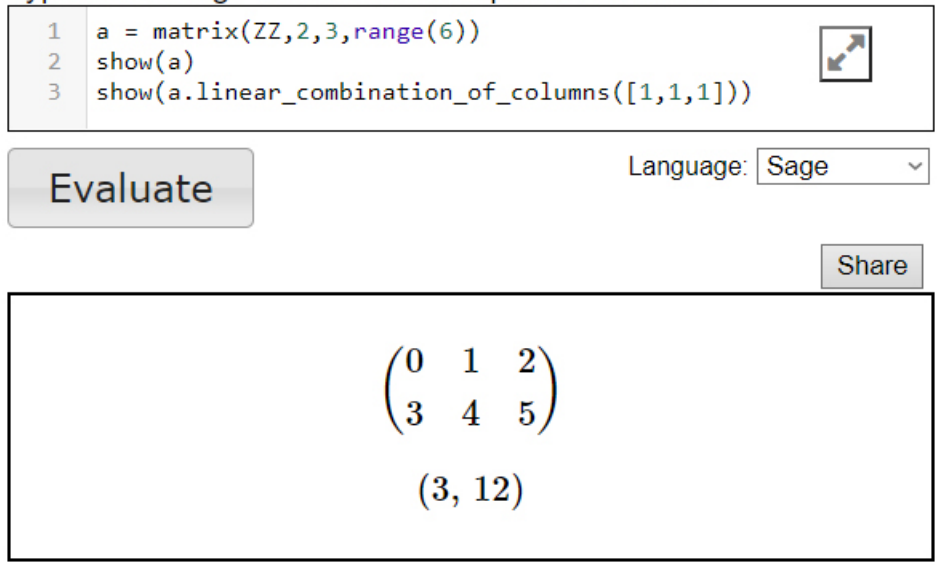

Observe que o escalar que queremos multiplicar pela coluna é colocado na posição da respectiva coluna. Ainda é possível utilizar um vetor como a lista a ser multiplicada, neste caso  $\overline{v}$ .

## Exemplo:

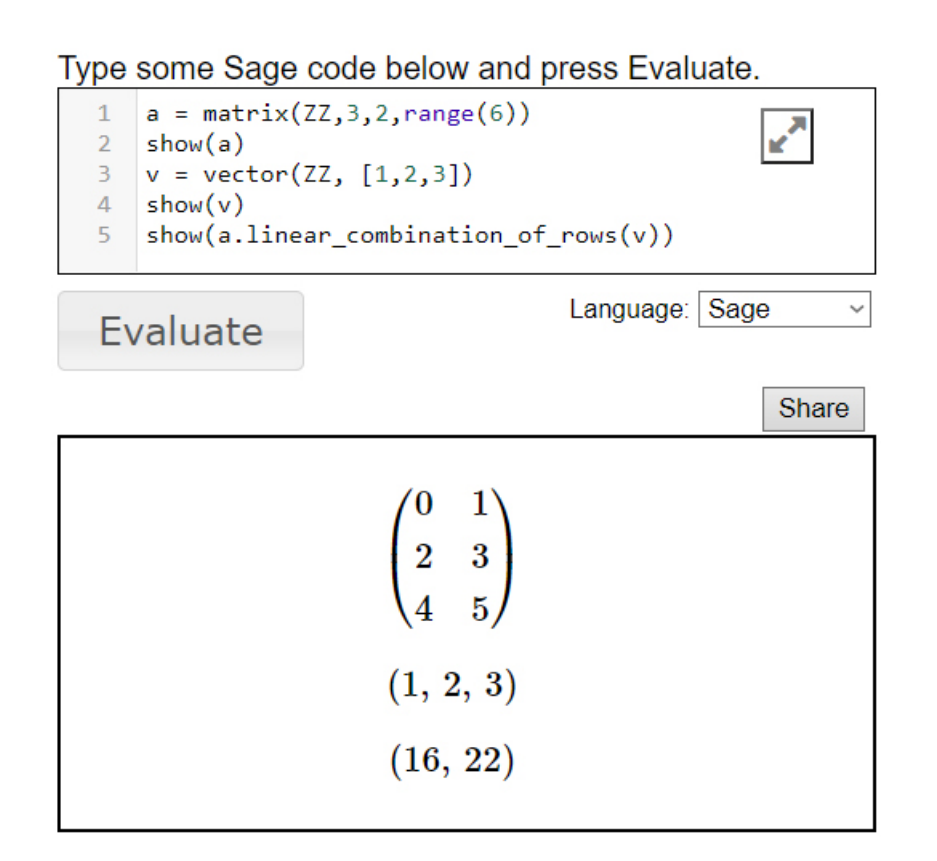

Nota: O número de elementos em v pode ser menor do que o número de colunas, mas não maior.

Type some Sage code below and press Evaluate.  $a = matrix(00, 3, 5, range(15))$  $\overline{1}$  $\overline{\mathbf{r}}$  $\overline{2}$  $show(a)$ show(a.linear combination of columns( $[1, -2, 3, -4]$ ))  $\overline{3}$ Language: Sage Evaluate Share  $\begin{pmatrix} 0 & 1 & 2 & 3 & 4 \\ 5 & 6 & 7 & 8 & 9 \\ 10 & 11 & 12 & 13 & 14 \end{pmatrix}$  $(-8, -18, -28)$ 

Dessa forma, o Sage compreende as colunas não denotadas por nenhum elemento como 0.

Caso uma sequência v com mais elementos do que o número de colunas (ou linhas, se for o caso) seja colocado no comando, o Sage responde com o seguinte erro:

Type some Sage code below and press Evaluate.

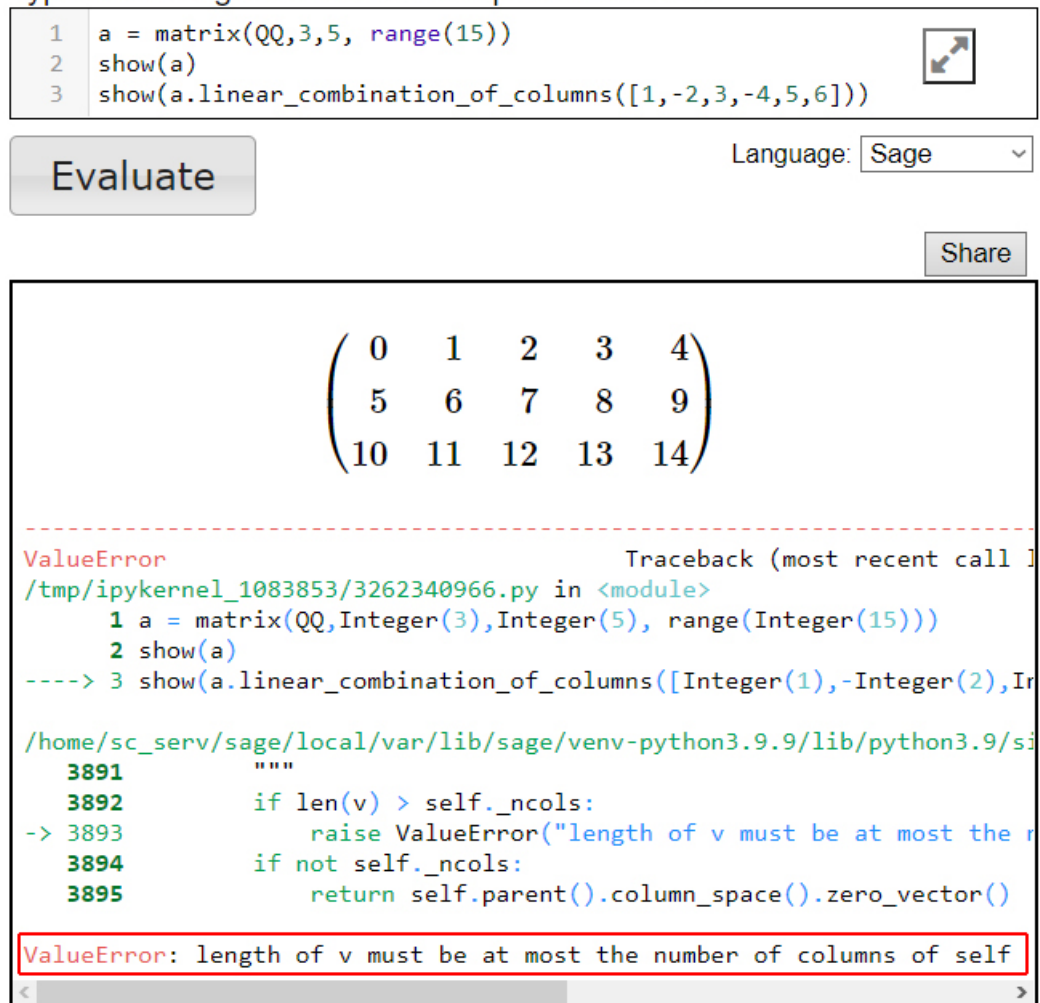

## Referências

- [1] e-Disciplinas. Profa. Ana Paula Jahn, Geometria Analítica, Vetores: Combinação Linear. Disponível em: <edisciplinas.usp.br> Acesso em: 01 de março de 2022.
- [2] Sage, Matrizes no Sage v9.4. Disponível em: <https://doc.sagemath.org/html/en/reference/ matrices/sage/matrix/matrix0.html> Acesso em: 01 de março de 2022.